## **Szabadon elérhető jelkulcsok és segédprogramok**

A Magyar Mérnöki Kamara támogatásával egy nyílt forráskódú jelkulcs konvertáló rendszert hoztunk létre. A kiindulási pont AutoCAD DXF fájlban tárolt blokkok, ezekből készítünk többféle térinformatikai programban használható jelkulcsi jeleket TTF, SVG illetve PNG formátumban. A tervezési alaptérképek készítéséhez alkalmazott jelkulcsi jeleket létre is hoztuk. A GitHub portálon közzétett forráskód illetve a tagozati honlapról letölthető programok segítségével bárki átalakíthatja az AutoCAD formátumban rendelkezésre álló szimbólumait (blokkjait) SVG, TTF és PNG formátumba, hogy a térinformatikai programokban is használhassa azokat.

**Csemniczky László, Holéczyné Kajtár Dóra, Lehoczky Máté, Répás Zoltán, Siki Zoltán, Tóth István**

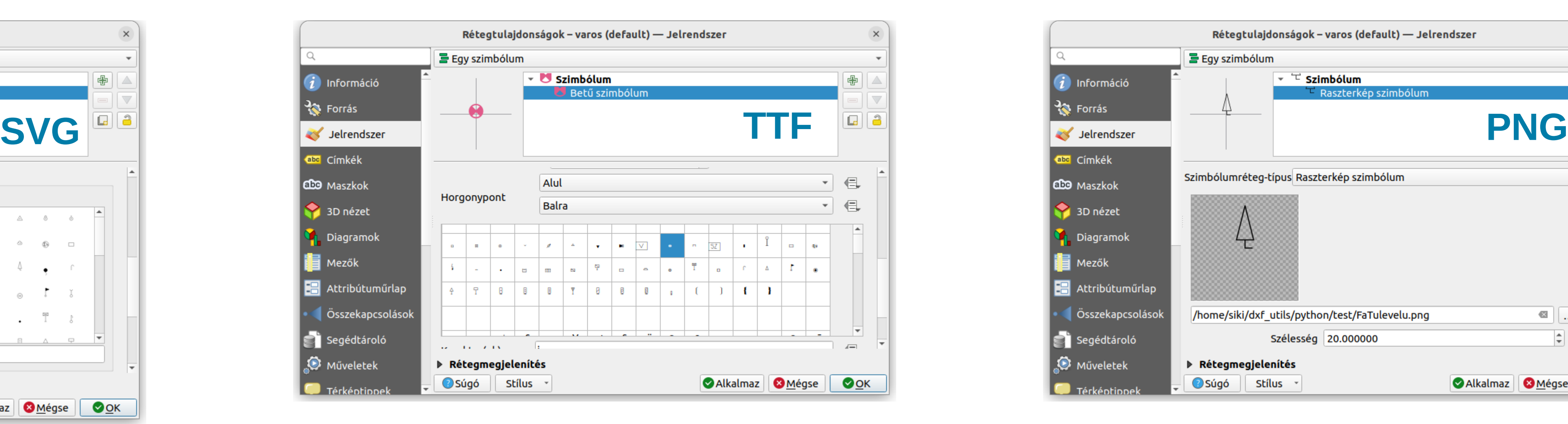

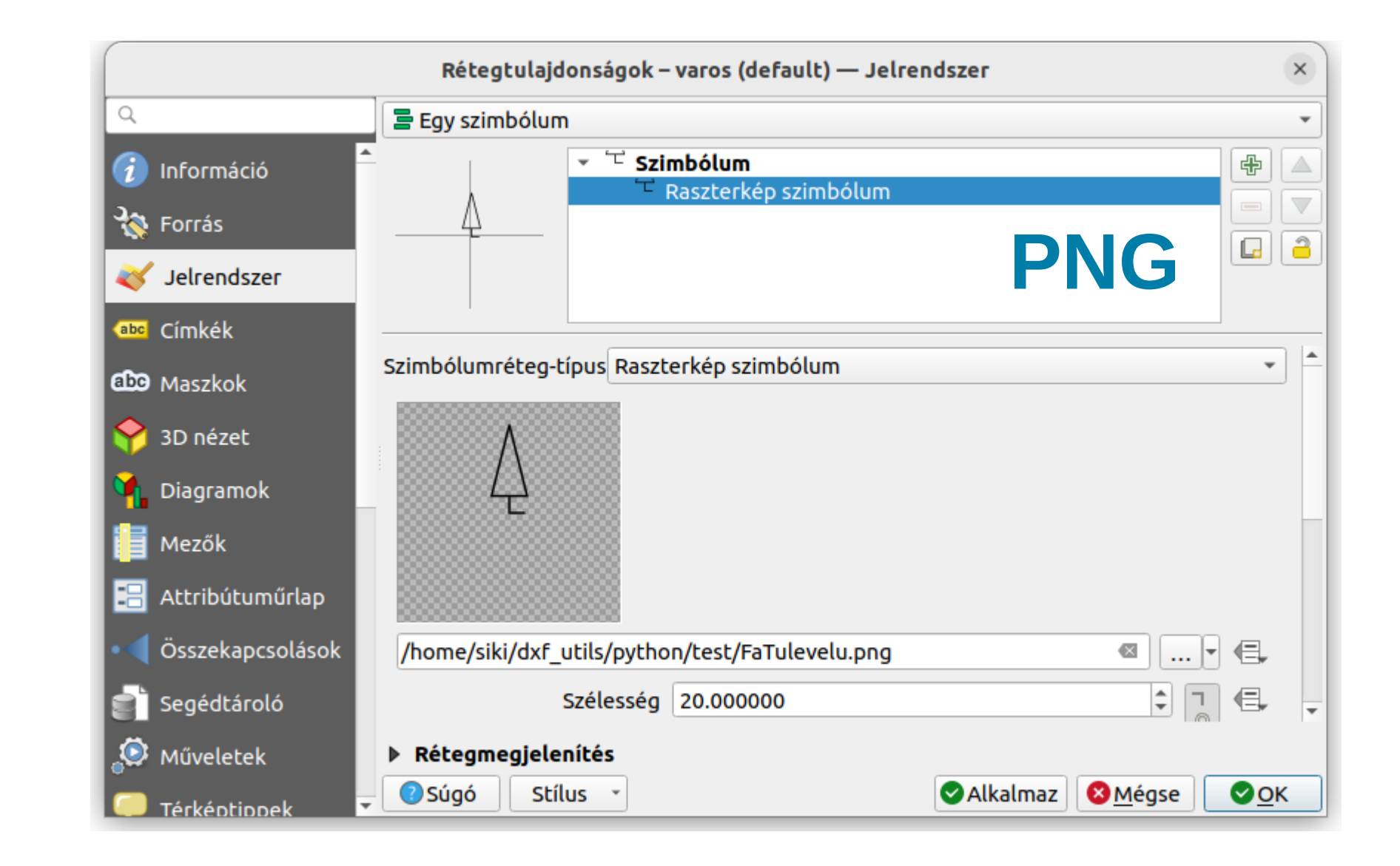

## **Segédprogramok**

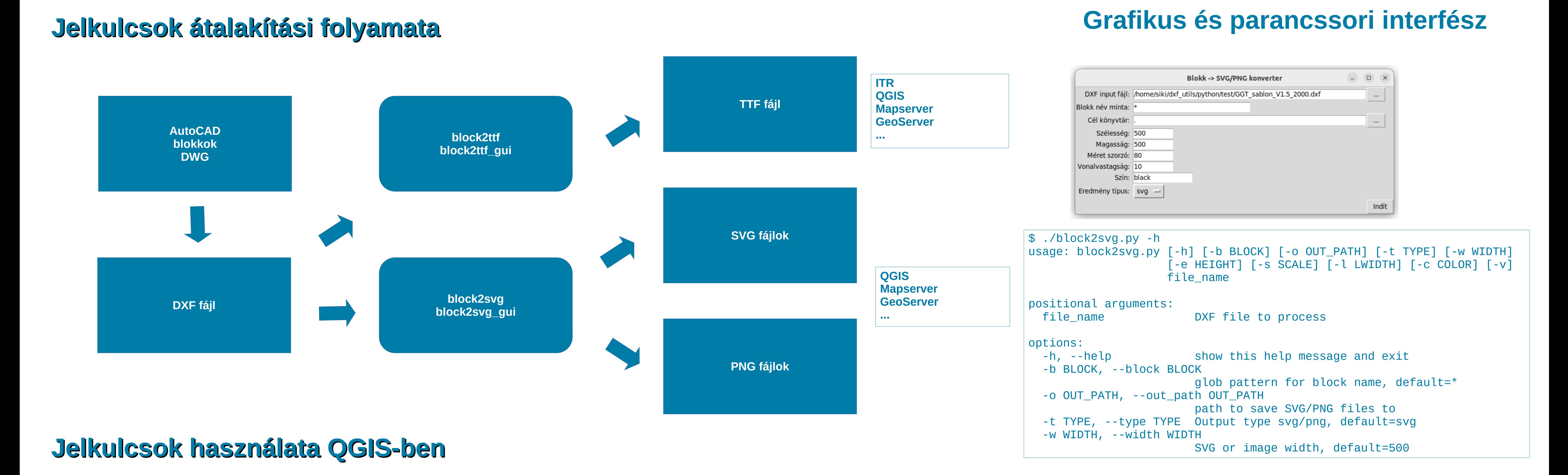

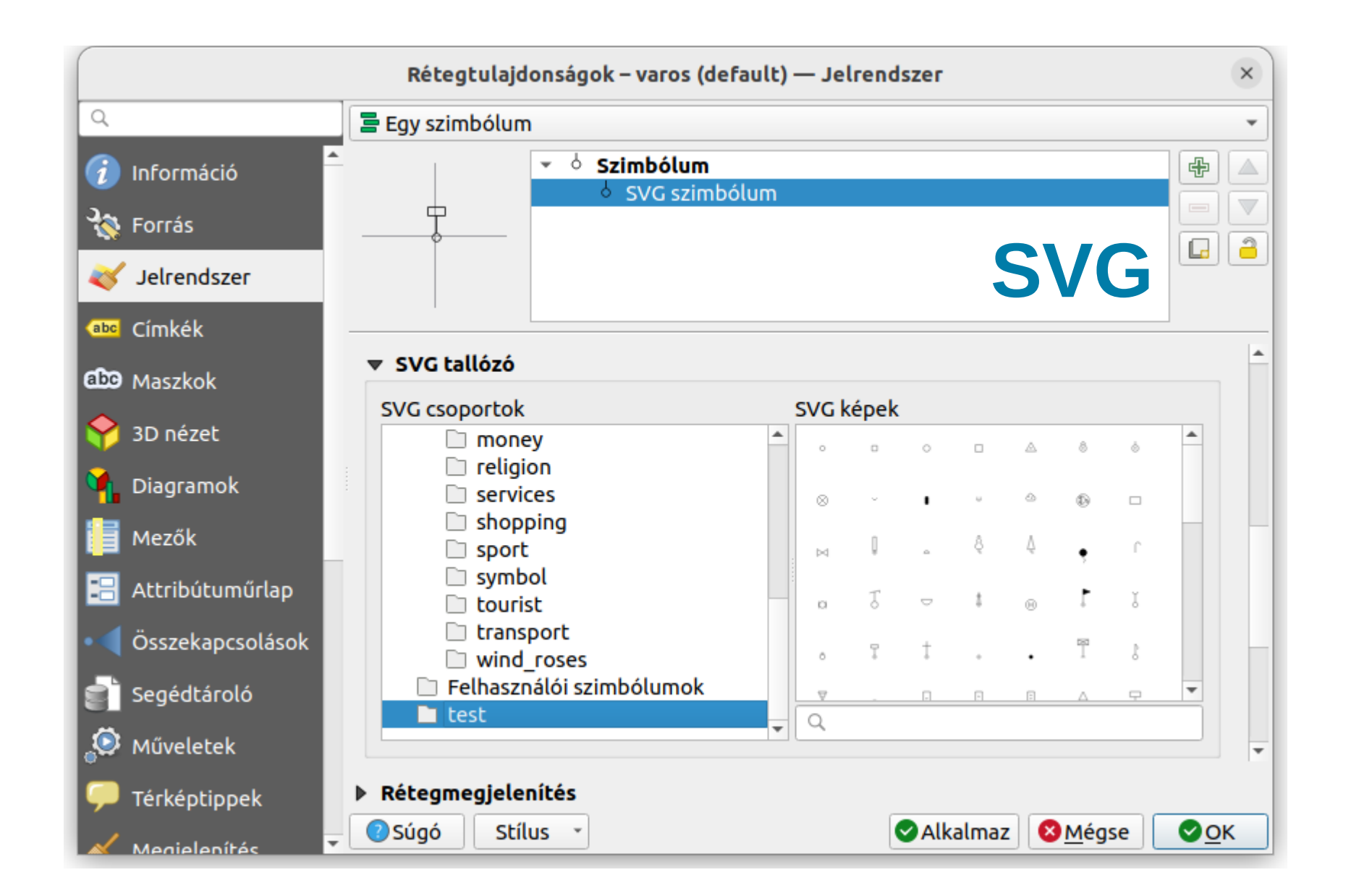

**<http://mmk-ggt.hu/fap> dokumentáció, minták, letölthető jelkulcsok és segédprogramok telepítője [https://github.com/zsiki/dxf\\_utils](https://github.com/zsiki/dxf_utils) forráskód (Python) [http://mmk-ggt.hu/fap/fap\\_2022/FAP\\_108\\_2022\\_GGT.pdf](http://mmk-ggt.hu/fap/fap_2022/FAP_108_2022_GGT.pdf) részletes leírás**

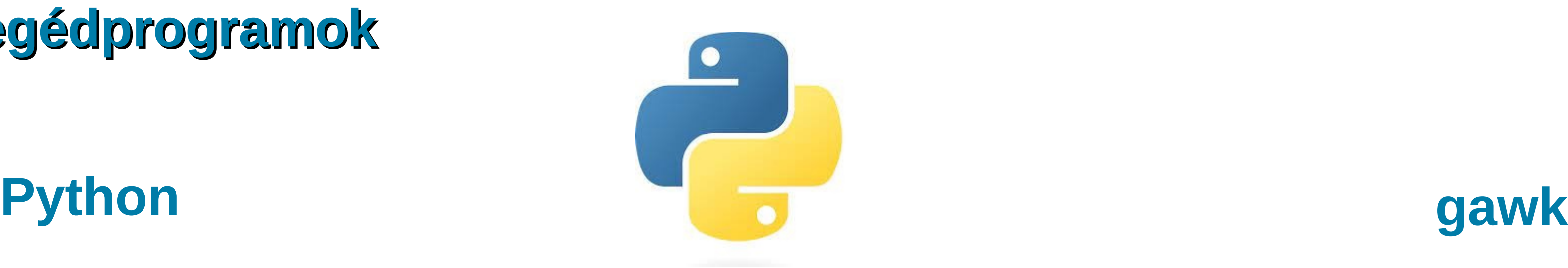

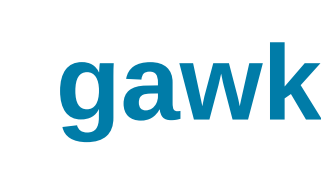

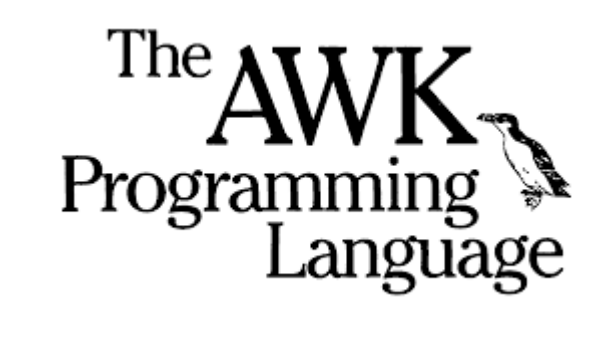

• **block2svg.py** - convert CAD blocks to SVG or PNG • **block2svg\_gui.py** - graphical user interface to block2svg.py • **cp2templ.py** - copy the entity section of a DXF file to a template DXF • **cp2templ\_gui.py** - graphical user interface to cp2templ.py • dxfinfo.py - statistics about entities and layers in a DXF file • dxfinfo\_gui.py - graphical user interface to dxfinfo.py • **ins2csv.py** - create CSV file from block insert entities of a DXF file • **shp2dxf.py** - convert a group of SHP to dxf • **shp2dxf\_gui.py** - graphical user interface to shp2dxf.py • **text2csv.py** - create CSV file from the text entities of a DXF file

• **3dface2csv.awk** - convert 3DFACE DXF entities to a csv file with WKT geometry useful to load into QGIS as Delimited text layer • **blk list.awk** - statistics about block inserts in a DXF file • **coo2dxf.awk** - create dxf file from space separated coordinate list • dxf2pg.awk - DXF entites to PostGIS database, supported entites: TEXT, MTEXT, LINE, POLYLINE • dxf attr2csv.awk - create csv file from block attributes in dxf file • dxf blk2csv.awk - create csv file from block inserts in dxf file • dxf txt2csv.awk - create csv file from texts in DXF file • **dxfinfo.awk** - statistics about entities and layers in a DXF file

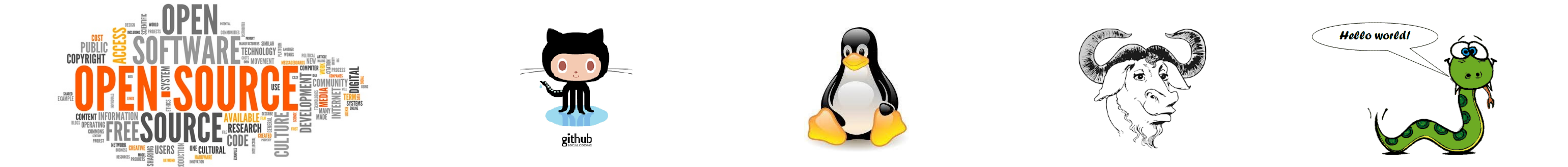

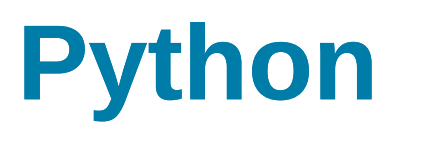

Hozd létre saját digitális jelkulcsodat és tedd mások számára is elérhetővé! Bővítsd a programok funkcionalitását és küldd el nekünk (GitHub pull request)! Hibát találtál a programokban? Jelezd nekünk vagy küldd el a javítást! Lenne ötleted újabb segédprogramokra vagy a meglévők bővítésére, de nem tudsz programozni? Küldd el nekünk az ötletedet, hátha mi megvalósítjuk! (Így működik a fejlesztői közösség :)